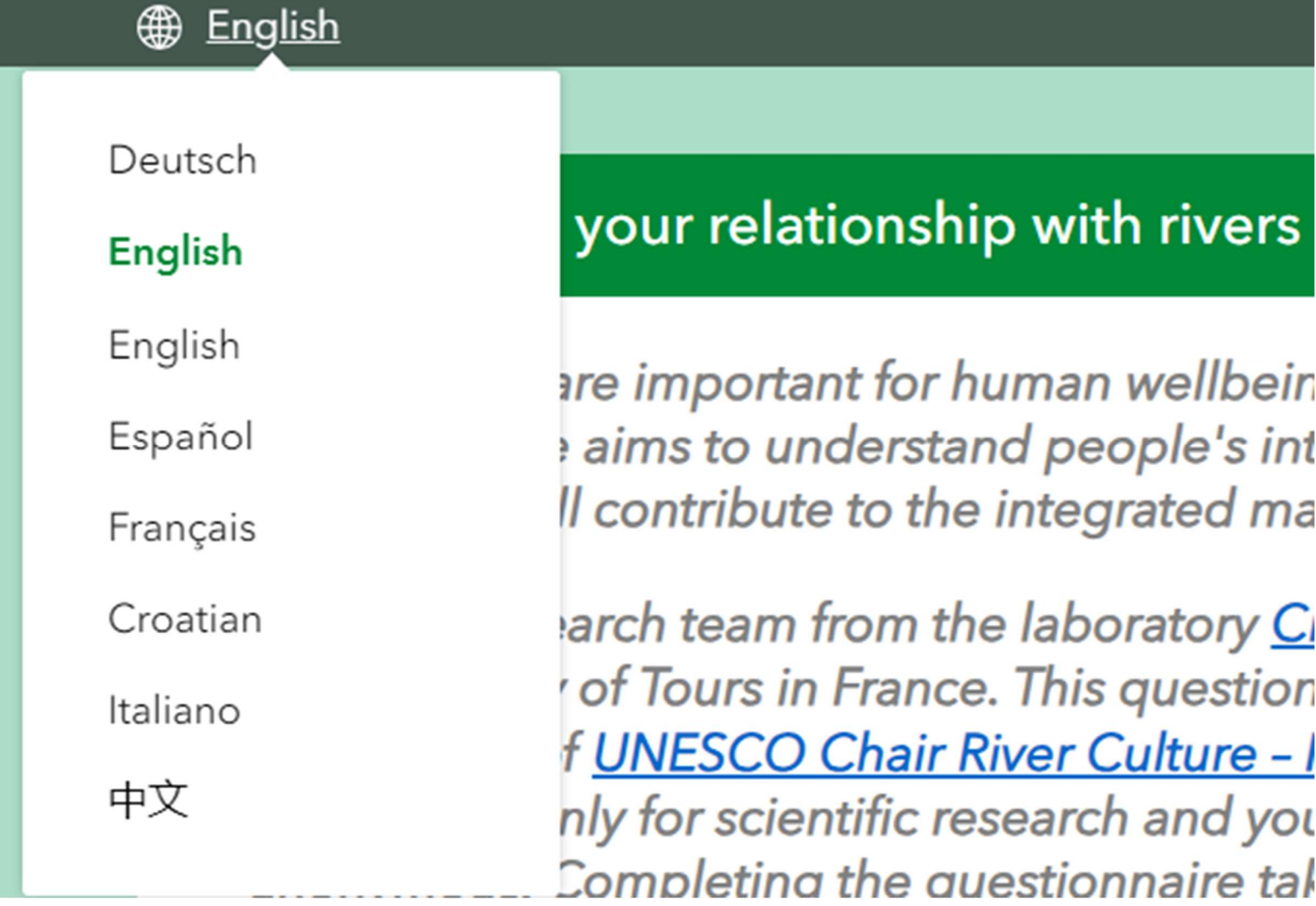

Figure 1. To select your preferred language, please use the dropdown menu located at the top left corner of the page (access to the questionnaire: https://arcg.is/1OHDG00).